Gennaio 2021

# Istruzioni per l'uso (manuale) del QIAamp® DSP Virus Spin Kit

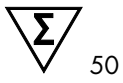

Versione 1

**IVD** 

Per uso diagnostico in vitro

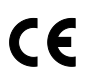

**REF** 

61704

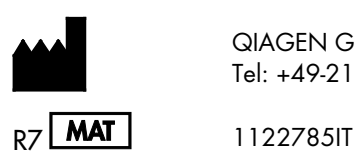

QIAGEN GmbH, QIAGEN Strasse 1, D-40724 Hilden Tel: +49-2103-29-0

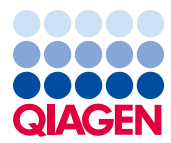

Sample to Insight

# Sommario

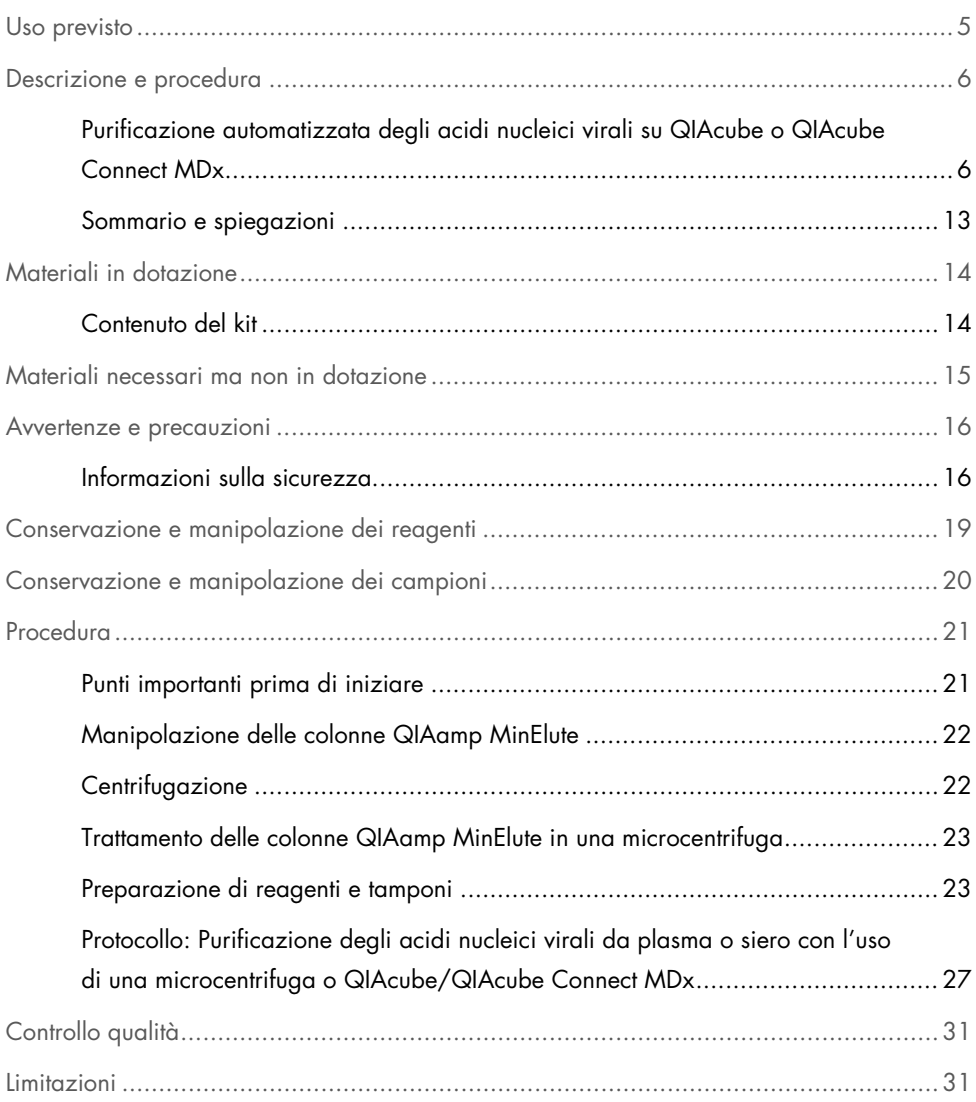

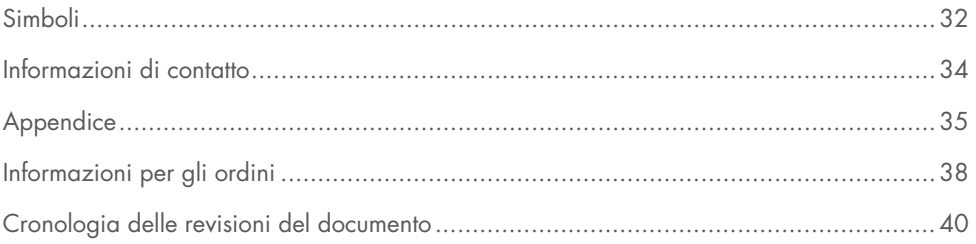

# <span id="page-4-0"></span>Uso previsto

Il QIAamp DSP Virus Spin Kit è un sistema che utilizza la tecnologia su membrana di silice (tecnologia QIAamp) per l'isolamento e la purificazione di acidi nucleici virali da campioni biologici.

Questo prodotto è destinato all'uso da parte di utenti professionisti, quali tecnici e medici esperti nelle tecniche di biologia molecolare.

Il QIAamp DSP Virus Spin Kit è destinato alla diagnostica in vitro.

# <span id="page-5-0"></span>Descrizione e procedura

La procedura QIAamp DSP Virus Spin prevede 4 fasi (lisi, legame, lavaggio ed eluizione) e viene eseguita con le colonne QIAamp MinElute® in una microcentrifuga standard o su QIAcube e QIAcube Connect MDx in modo automatizzato. La procedura è studiata per minimizzare il potenziale di contaminazione crociata tra campioni e permette di manipolare con sicurezza i campioni potenzialmente infettivi. La semplice procedura QIAamp DSP Virus Spin è indicata per processare simultaneamente più campioni. Il QIAamp DSP Virus Spin Kit può essere usato per isolare l'RNA e il DNA virali da un'ampia gamma di virus a RNA e DNA. Tuttavia non sono state accertate le caratteristiche delle prestazioni per ogni specie virale, pertanto l'utente le deve convalidare.

<span id="page-5-1"></span>Purificazione automatizzata degli acidi nucleici virali su QIAcube o QIAcube Connect MDx

QIAcube e QIAcube Connect Mdx eseguono l'isolamento e la purificazione automatizzati degli acidi nucleici. Possono processare un massimo di 12 campioni a seduta

Se viene eseguita l'automazione del QIAamp DSP Virus Spin Kit su QIAcube o su QIAcube Connect MDx, lo strumento può processare non più di 50 campioni, a causa dei volumi morti, dell'evaporazione e dell'ulteriore consumo di reagenti da parte del prelievo automatizzato. Con l'uso manuale del QIAamp DSP Virus Spin Kit, QIAGEN garantisce soltanto 50 preparazioni di campioni.

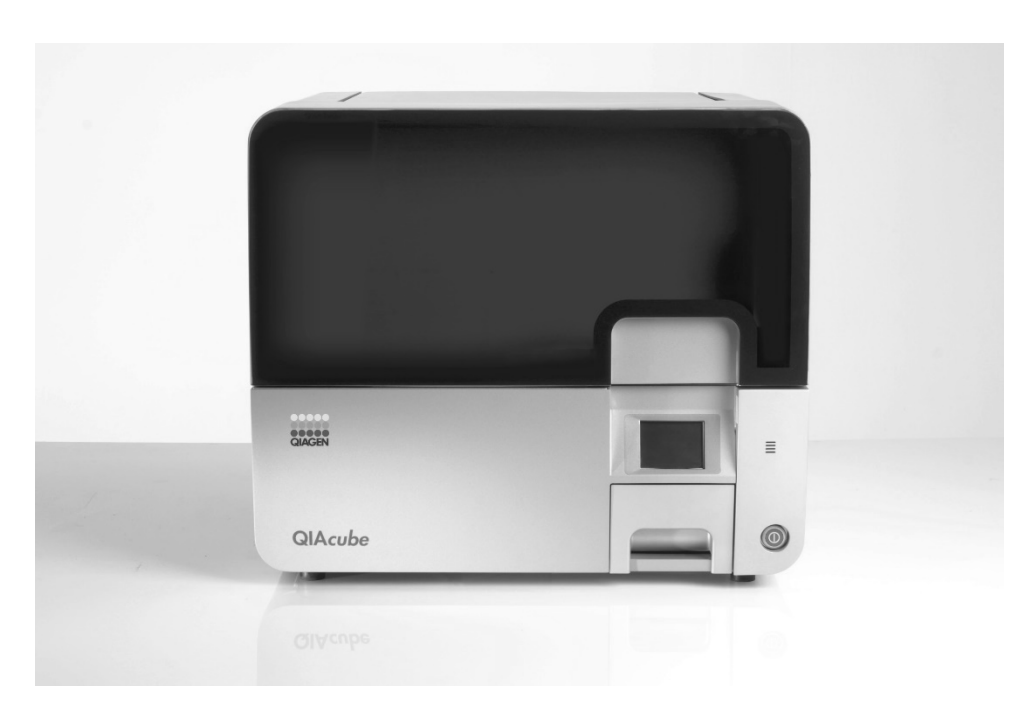

Figura 1. Il QIAcube.

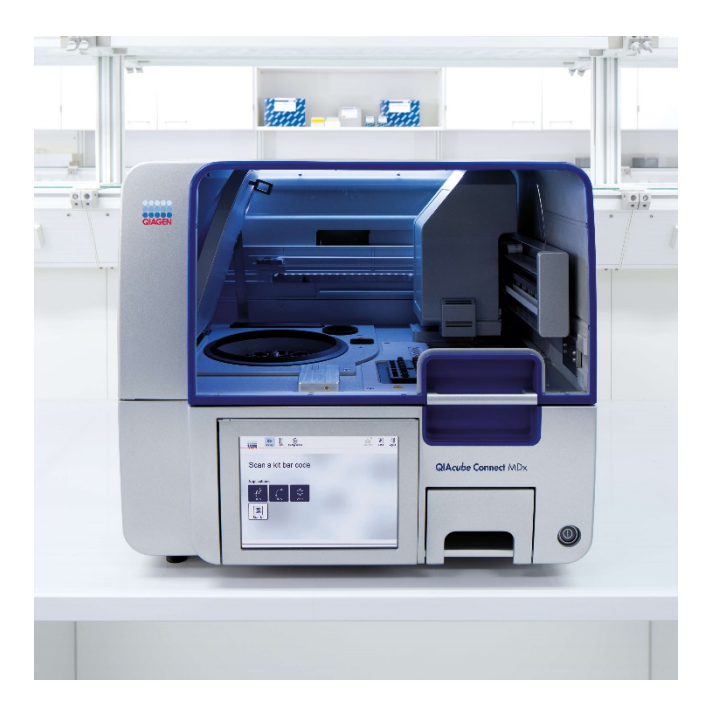

Figura 2. QIAcube Connect MDx.

### Lisi con QIAGEN Protease

I campioni vengono lisati in condizioni altamente denaturanti a temperature elevate. La lisi viene eseguita in presenza di QIAGEN Protease e di Buffer AL, che insieme assicurano l'inattivazione delle RNasi.

### Assorbimento nella membrana QIAamp MinElute

Le condizioni di legame vengono regolate con aggiunta di etanolo per consentire un legame ottimale dell'RNA e del DNA virali alla membrana. Successivamente si trasferiscono i lisati a una colonna QIAamp MinElute e gli acidi nucleici virali, al passaggio del lisato, vengono assorbiti sulla membrana in gel di silice per effetto della centrifugazione. Il sale e le condizioni del pH garantiscono che le proteine e gli altri contaminanti, che possono inibire la PCR e altre reazioni enzimatiche a valle, non siano trattenuti dalla membrana QIAamp MinElute.

Le provette di lavaggio da 2 ml (in dotazione) supportano la colonna QIAamp MinElute durante le fasi di caricamento e lavaggio.

### Rimozione dei residui contaminanti

Gli acidi nucleici restano legati alla membrana, mentre i contaminanti vengono dilavati efficacemente durante le 3 fasi di lavaggio. Il DNA e l'RNA virali altamente puri vengono eluiti in una singola fase nel Buffer AVE, termostatati a temperatura ambiente.

### Eluizione di acidi nucleici puri

L'eluizione viene eseguita con Buffer AVE. Le colonne QIAamp MinElute consentono volumi di eluizione minimi di soli 20 µl. Il basso volume di eluizione porta a eluiti altamente concentrati degli acidi nucleici.

Per applicazioni a valle che richiedano piccoli volumi iniziali (ad es. alcuni test PCR e RT-PCR), una maggiore concentrazione dell'eluito può aumentare la sensibilità dell'esame.

Per applicazioni a valle che richiedono un volume iniziale maggiore, il volume di eluizione può essere portato a 150 µl. Un aumento del volume di eluizione diminuisce tuttavia la concentrazione degli acidi nucleici nell'eluito.

Il volume dell'eluito recuperato può essere inferiore anche di 5 µl al volume del tampone di eluizione applicato alla colonna; per esempio, un volume del tampone di eluizione di 20 µl dà >15 µl di eluito finale. Il volume dell'eluito ottenuto dipende dalla natura del campione.

L'acido nucleico eluito viene raccolto in provette di eluizione (Elution Tubes, ET, in dotazione) da 1,5 ml. Si raccomanda di conservare il DNA o l'RNA a una temperatura compresa tra -30 e -15°C.

Le rese di acido nucleico virale isolato da campioni biologici sono di norma inferiori a 1 µg. Per determinare la resa si raccomandano metodi di amplificazione quantitativa. Quando si quantificano gli acidi nucleici isolati con il protocollo QIAamp DSP Virus Spin, bisogna ricordare che nel campione sarà presente una quantità di RNA trasportatore molto superiore all'RNA virale.

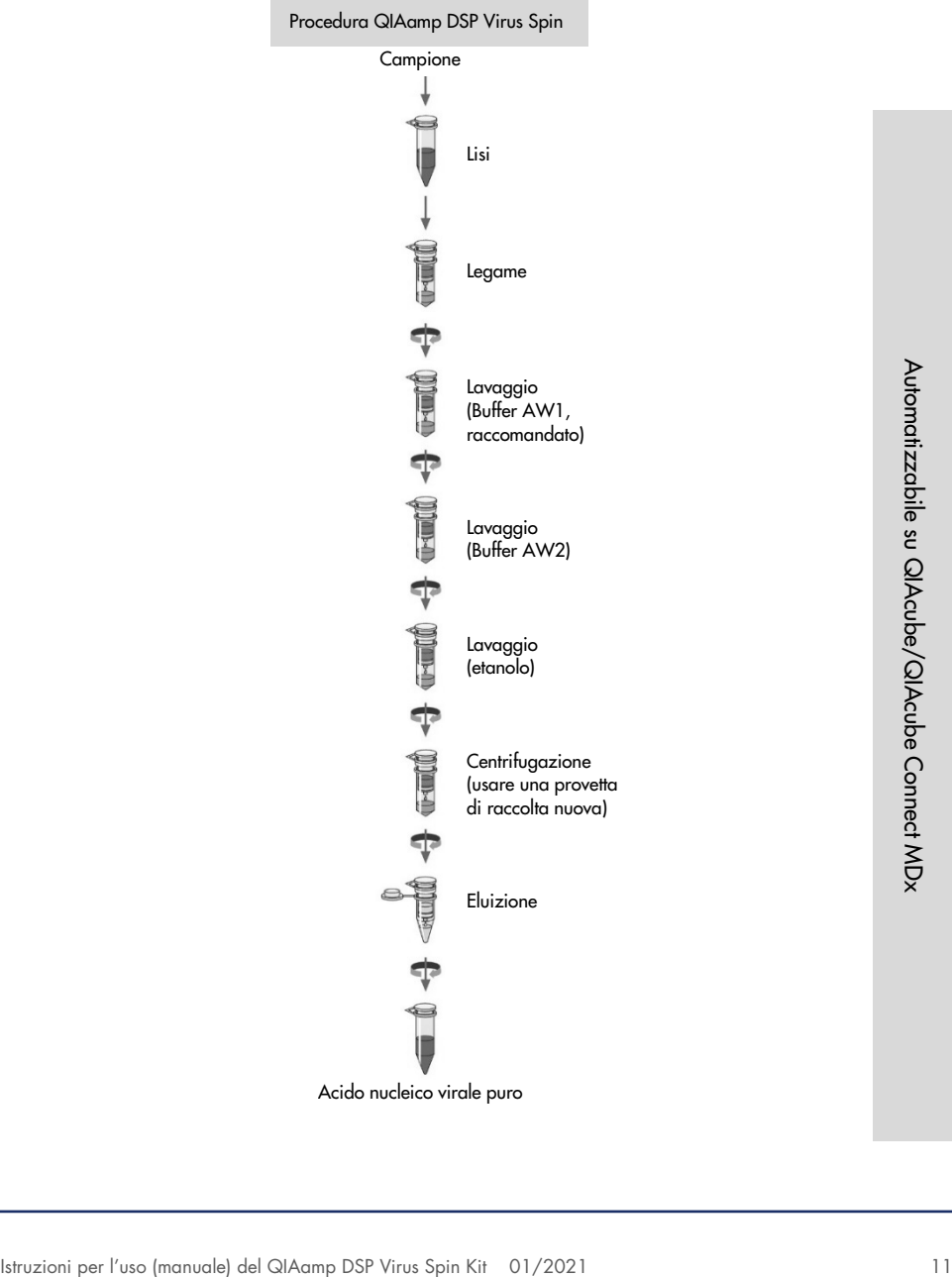

#### RNA trasportatore

L'RNA trasportatore svolge una duplice funzione. In primo luogo potenzia il legame degli acidi nucleici virali con la membrana QIAamp, soprattutto se il campione contiene un numero molto limitato di molecole target. Secondariamente, aggiungendo grandi quantità di RNA trasportatore si riduce la possibilità di degradazione dell'RNA virale, nel raro caso in cui le molecole delle RNasi non vengano denaturate dai sali caotropici e dal detergente nel Buffer AL. Se non si aggiunge RNA trasportatore al Buffer AL, si può osservare una diminuzione della quantità di DNA o RNA virale ottenuta.

I diversi sistemi di amplificazione variano in termini di efficienza in funzione della quantità totale degli acidi nucleici presenti nella reazione. Gli eluiti di questo kit contengono sia acidi nucleici virali sia RNA trasportatore, e il quantitativo di RNA trasportatore supera di gran lunga quello degli acidi nucleici virali. Il calcolo della quantità di eluito da aggiungere alle reazioni di amplificazione a valle dovrebbe essere dunque basato sulla quantità di RNA trasportatore aggiunta. Per ottenere il massimo livello di sensibilità nelle reazioni di amplificazione, potrebbe rendersi necessario regolare la quantità di soluzione di RNA trasportatore aggiunta al Buffer AL.

### Aggiunta di controlli interni

L'uso del protocollo QIAamp DSP Virus Spin in combinazione con i sistemi di amplificazione disponibili sul mercato potrebbe richiedere l'introduzione di un controllo interno nella procedura di purificazione. L'RNA o il DNA di controllo interno dovrebbero essere aggiunti al tampone di lisi insieme all'RNA trasportatore. Per un'efficienza ottimale della purificazione, le molecole per controllo interno devono avere una lunghezza superiore a 200 nucleotidi, perché l'efficienza di recupero delle molecole più piccole è inferiore.

Consultare le istruzioni del produttore per stabilire la concentrazione ottimale. L'uso di una concentrazione diversa da quella raccomandata potrebbe ridurre l'efficacia dell'amplificazione.

### <span id="page-12-0"></span>Sommario e spiegazioni

Il QIAamp DSP Virus Spin Kit si avvale di una tecnologia consolidata per isolare e purificare simultaneamente il DNA e l'RNA virali. Il kit combina le proprietà di legame selettivo della membrana a base di silice nei confronti degli acidi nucleici con volumi di eluizione flessibili tra 20 e 150 µl. La procedura è adatta per l'uso con plasma e siero. I campioni possono essere sia freschi che congelati, a condizione che non siano stati congelati e scongelati più di una volta (vedere pag. [20\)](#page-19-0). Gli acidi nucleici virali vengono eluiti nel Buffer AVE, pronti per essere utilizzati in reazioni di amplificazione o per la conservazione a una temperatura compresa tra -30 e -15°C.

# <span id="page-13-0"></span>Materiali in dotazione

# <span id="page-13-1"></span>Contenuto del kit

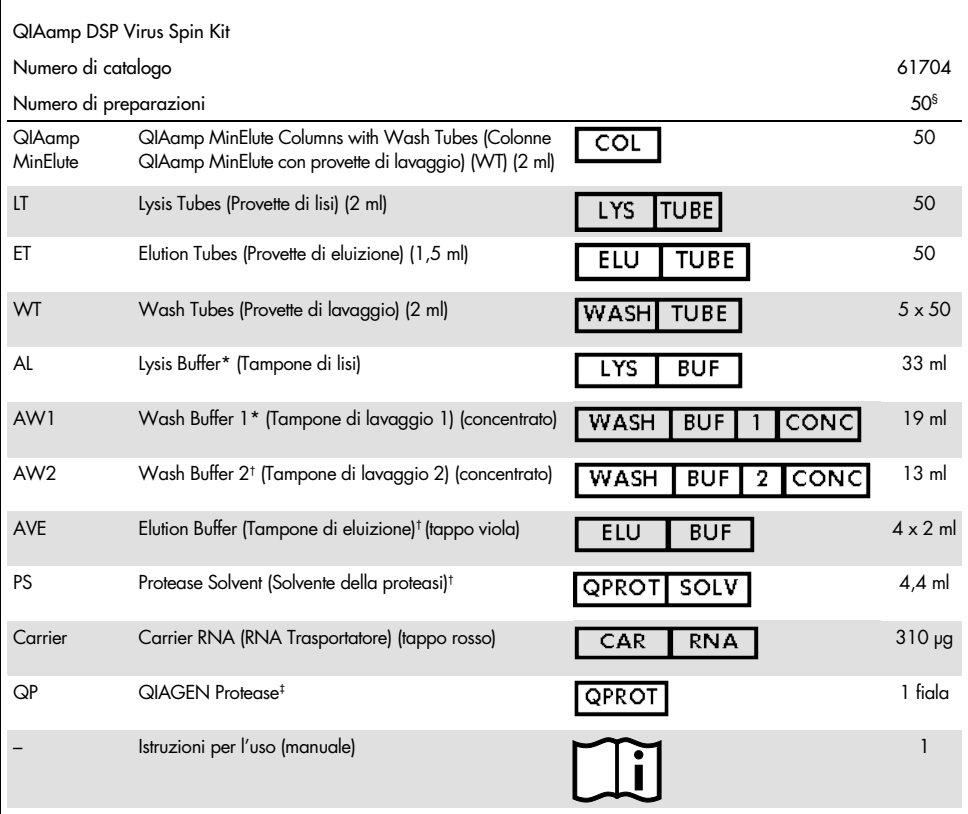

\* Contiene un sale caotropico. Manipolare rispettando le misure di sicurezza e indossando guanti protettivi. Non compatibile con disinfettanti contenenti candeggina. Per maggiori informazioni, vedere pagin[a 16.](#page-15-0)

- † Contiene azoturo di sodio come conservante.
- ‡ Vedere ["Preparazione di reagenti e tamponi"](#page-22-1), pagin[a 23.](#page-22-1)

§ Se viene eseguita l'automazione del QIAamp DSP Virus Spin Kit sullo strumento QIAcube o QIAcube Connect MDx, quest'ultimo consente di processare non più di 50 campioni, a causa dei volumi morti, dell'evaporazione e dell'ulteriore consumo di reagenti da parte del pipettaggio automatizzato. Con l'uso manuale del QIAamp DSP Virus Spin Kit, QIAGEN garantisce soltanto 50 preparazioni di campioni.

# <span id="page-14-0"></span>Materiali necessari ma non in dotazione

Durante la manipolazione di sostanze chimiche, è opportuno indossare sempre un camice da laboratorio idoneo, guanti monouso e occhiali protettivi. Per maggiori informazioni, consultare le schede tecniche di sicurezza (Safety Data Sheets, SDS) disponibili presso il fornitore.

- Etanolo (96-100%)[\\*](#page-14-1)
- Pipette† e relativi puntali (per impedire la contaminazione crociata, si raccomanda fortemente di utilizzare puntali per pipette con barriera aerosol anticontaminazione)
- Blocco riscaldante[†](#page-14-2) per la lisi dei campioni a 56°C
- Microcentrifuga† (con rotore per provette da 1,5 ml e 2 ml)
- Agitatore Vortex
- Per campioni <200 µl: Soluzione NaCl allo 0,9%

Solo per la procedura automatizzata

- Rotor Adapters, n. cat. 990394
- Rotor Adapter Holder, n. cat. 990392
- Sample Tubes CB (2 ml), n. cat. 990382 (provetta di ingresso campione)
- Shaker Rack Plugs, n. cat. 9017854
- Reagent Bottles, 30 ml, n. cat. 990393
- Filter-Tips, 1000 µl, n. cat. 990352
- Filter-Tips, 1000 µl, foro largo, n. cat. 990452
- Filter-Tips, 200 µl, n. cat. 990332
- SafeSeal Tube, 1,5 ml, Sarstedt<sup>®</sup> (n. cat. 72,706)

<span id="page-14-1"></span><sup>\*</sup> Non utilizzare alcol denaturato, in quanto contiene altre sostanze, come il metanolo o il metiletilchetone (MEK).

<span id="page-14-2"></span><sup>†</sup> Per assicurarsi che i campioni vengano processati adeguatamente durante le procedure del QIAamp DSP Virus Spin Kit, si raccomanda di calibrare gli strumenti (ad es. pipette e blocchi riscaldanti) secondo le indicazioni dei produttori.

# <span id="page-15-0"></span>Avvertenze e precauzioni

<span id="page-15-2"></span>Tener presente che potrebbe essere richiesto di segnalare gravi incidenti verificatisi in relazione al dispositivo al produttore e all'autorità di regolamentazione del paese in si trova l'utente e/o il paziente.

## <span id="page-15-1"></span>Informazioni sulla sicurezza

Per uso diagnostico in vitro

Durante la manipolazione di sostanze chimiche, è opportuno indossare sempre un camice da laboratorio idoneo, guanti monouso e occhiali protettivi. Per maggiori informazioni, consultare le schede tecniche di sicurezza (Safety Data Sheet, SDS) appropriate. Le schede sono disponibili online nel formato PDF, pratico e compatto, sul sito [www.qiagen.com/safety](http://www.qiagen.com/safety), dove è possibile cercare, visualizzare e stampare la scheda SDS di ogni kit e di ogni componente dei kit QIAGEN.

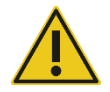

CAUTELA: NON aggiungere candeggina o soluzioni acide direttamente alle sostanze di scarto della preparazione dei campioni.

Il Buffer AL e il Buffer AW1 contengono guanidina cloridrato, che può formare composti altamente reattivi in combinazione con la candeggina. Se si rovescia il liquido di questi tamponi, pulire con acqua e idoneo detergente da laboratorio. Se il liquido rovesciato contiene agenti potenzialmente infetti, pulire l'area interessata, prima con acqua e detergente da laboratorio, e successivamente con una soluzione di ipoclorito di sodio all'1% (v/v).

Se i flaconi di tampone sono danneggiati o si riscontrano perdite, indossare guanti e occhiali di protezione al momento del loro smaltimento, onde evitare lesioni personali a sé o ad altri.

QIAGEN non ha testato i liquidi di scarico generati dalla procedura QIAamp DSP Virus Spin per la presenza di materiali residui infetti. La contaminazione dei liquidi di scarico da parte di materiali infetti residui è altamente improbabile, ma non può essere esclusa completamente. Pertanto, i liquidi di scarico devono essere considerati infetti e smaltiti in conformità alle locali normative di sicurezza.

Al QIAamp DSP Virus Spin Kit sono associate le seguenti informazioni su rischi e misure precauzionali:

Buffer AL

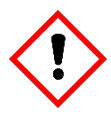

Contiene: guanidina cloridrato; acido maleico. Avvertenza Può essere nocivo se ingerito o inalato. Causa irritazione cutanea. Causa grave irritazione agli occhi. Può provocare una reazione allergica cutanea. Se l'irritazione degli occhi persiste: consultare un medico. Togliersi di dosso gli indumenti contaminati e lavarli prima di indossarli nuovamente. Indossare guanti/indumenti protettivi/proteggere gli occhi/proteggere il viso.

#### Buffer AW1

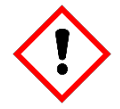

Contiene guanidina cloridrato. Avvertenza Nocivo se ingerito o inalato. Causa irritazione cutanea. Causa grave irritazione agli occhi. In caso di malore, contattare un CENTRO ANTIVELENI o un medico. Smaltire il prodotto/recipiente in un impianto ufficialmente approvato per lo smaltimento dei rifiuti. Togliersi di dosso gli indumenti contaminati e lavarli prima di indossarli nuovamente. Indossare guanti/indumenti protettivi/proteggere gli occhi/proteggere il viso.

#### QIAGEN Protease

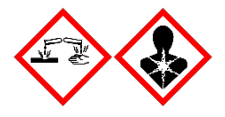

Contiene: Subtilisina. Pericolo! Causa lieve irritazione cutanea. Causa grave danno oculare. Se inalato, può causare sintomi di asma e allergia o difficoltà respiratorie. Evitare di respirare le polveri/i fumi/i gas/il prodotto nebulizzato/i vapori/gli aerosol. Smaltire il prodotto/recipiente in un impianto ufficialmente approvato per lo smaltimento dei rifiuti. Se si manifestano sintomi respiratori: Contattare un CENTRO ANTIVELENI o un medico. IN CASO DI CONTATTO CON GLI OCCHI: sciacquare accuratamente per parecchi minuti. Togliere le eventuali lenti a contatto se è agevole farlo. Continuare a sciacquare. IN CASO DI INALAZIONE: In caso di difficoltà respiratorie, portare la vittima all'aria aperta e mantenerla tranquilla in posizione confortevole per la respirazione. Contattare immediatamente un CENTRO ANTIVELENI o un medico. Indossare guanti/indumenti protettivi/proteggere gli occhi/proteggere il viso. Indossare una protezione per la respirazione.

# <span id="page-18-0"></span>Conservazione e manipolazione dei reagenti

Conservare le colonne QIAamp MinElute a 2–8°C dopo la consegna del kit. Tutti i tamponi possono essere conservati a temperatura ambiente (15–25°C).

L'RNA trasportatore liofilizzato può essere conservato a temperatura ambiente fino alla data di scadenza indicata sulla scatola del kit. L'RNA trasportatore può essere disciolto soltanto nel Buffer AVE; l'RNA trasportatore disciolto deve essere aggiunto immediatamente al Buffer AL, come descritto a pag. [23](#page-22-1) solo per la procedura manuale. Questa soluzione deve essere preparata al momento e rimane stabile max. 48 ore se conservata a 2–8°C. Le porzioni inutilizzate di RNA trasportatore disciolto nel Buffer AVE devono essere congelate in aliquote a temperature comprese tra -30 e -15°C.

La QIAGEN Protease (QP) liofilizzata può essere conservata a temperatura ambiente fino alla data di scadenza del kit, senza alcuna perdita di prestazioni.

La QIAGEN Protease (QP) ricostituita in solvente per proteasi (PS) è stabile fino a un anno se conservata a 2–8°C, ma solo fino alla data di scadenza del kit. Evitare di tenere a temperatura ambiente per lunghi periodi la soluzione madre di QIAGEN Protease.

Il tampone di lavaggio 1 (AW1) ricostituito e il tampone di lavaggio 2 (AW2) ricostituito sono stabili per un anno se conservati a temperatura ambiente ma solo fino alla data di scadenza indicata sulla scatola del kit.

# <span id="page-19-0"></span>Conservazione e manipolazione dei campioni

Dopo il prelievo e la centrifugazione, è possibile conservare plasma e siero a 2–8°C per un massimo di 6 ore. Per una conservazione a lungo termine, è consigliato il congelamento a una temperatura compresa tra -80 e -20°C in aliquote. I campioni di siero e plasma non devono essere scongelati più di una volta. Il congelamento–decongelamento ripetuto causa la denaturazione e la precipitazione delle proteine, con la conseguente riduzione dei titoli virali e quindi delle rese di acidi nucleici virali. Inoltre, i crioprecipitati che si formano durante il congelamento e lo scongelamento ripetuti ostruiscono la membrana QIAamp MinElute. Se sono visibili crioprecipitati, farli sedimentare per centrifugazione a circa 6800 x *g* per 3 minuti. Aspirare e processare immediatamente il supernatante emerso, senza toccare il sedimento.

# <span id="page-20-0"></span>Procedura

<span id="page-20-1"></span>Punti importanti prima di iniziare

- Dopo la ricezione, verificare che i componenti del kit non siano danneggiati. Se le confezioni blister o i flaconi di tampone appaiono danneggiati, rivolgersi ai servizi tecnici QIAGEN o al distributore locale. In caso di fuoriuscita di liquidi, fare riferimento a ["Avvertenze e precauzioni"](#page-15-0) (pag. [16\)](#page-15-0). Non utilizzare componenti del kit danneggiati, poiché potrebbero limitare il rendimento del kit.
- Utilizzare sempre attrezzature esenti da RNasi.
- Fra un trasferimento di liquido e l'altro, sostituire sempre i puntali per pipetta. Per limitare al minimo il rischio di contaminazione crociata, si consiglia di utilizzare puntali per pipette con barriera aerosol anticontaminazione.
- $\bullet$  Tutte le fasi di centrifugazione hanno luogo a temperatura ambiente (15–25°C).
- Utilizzare sempre guanti monouso e controllare regolarmente che non siano contaminati con materiale dei campioni. Se i guanti risultano contaminati, eliminarli.
- Per limitare al minimo il rischio di contaminazione crociata, aprire soltanto una provetta per volta.
- Non utilizzare contemporaneamente componenti di più kit per la stessa procedura, a meno che i numeri di lotto non siano identici.
- Evitare la contaminazione microbica dei reagenti del kit.
- Per escludere i rischi derivanti dall'uso di materiale potenzialmente infetto, si raccomanda di operare in condizioni di flusso d'aria laminare, finché non ha avuto luogo la lisi dei campioni.
- Per l'automazione, seguire le istruzioni fornite nelle schede del protocollo (QIAcube) o nella schermata del software (QIAcube Connect MDx) e fare riferimento agli appositi manuali utente (per QIAcube e QIAcube Connect MDx).
- Il kit deve essere utilizzato esclusivamente da personale esperto nelle pratiche di laboratorio per la diagnostica in vitro.

# <span id="page-21-0"></span>Manipolazione delle colonne QIAamp MinElute

A causa della sensibilità delle tecnologie di amplificazione degli acidi nucleici, per la manipolazione delle colonne QIAamp MinElute occorre osservare le seguenti precauzioni per evitare la contaminazione crociata tra le preparazioni dei campioni:

- Applicare con cura il campione o la soluzione alla colonna QIAamp MinElute. Pipettare il campione nella colonna QIAamp MinElute senza bagnare il bordo della colonna.
- Fra un trasferimento di liquido e l'altro, sostituire i puntali per pipetta. Si consiglia vivamente l'uso di puntali per pipetta con barriera aerosol anticontaminazione.
- Evitare di toccare la membrana QIAamp MinElute con il puntale per pipetta.
- Dopo tutte le fasi di centrifugazione con vortex a pulsazione, centrifugare brevemente le provette per microcentrifuga per eliminare le gocce dall'interno del coperchio.
- Indossare i guanti per l'intera procedura. In caso di contatto fra guanti e campione, sostituire immediatamente i guanti.

### <span id="page-21-1"></span>**Centrifugazione**

- Le provette per lavaggio e per eluizione per tutte le fasi di centrifugazione sono in dotazione al kit.
- La centrifugazione delle colonne QIAamp MinElute viene eseguita a circa 6000 x *g* per ridurre la rumorosità. La centrifugazione delle colonne QIAamp MinElute alla massima velocità non influisce sulla resa di DNA o RNA.
- La centrifugazione alla fine della procedura di lavaggio e per l'eluizione dovrebbe invece essere eseguita alla massima velocità.
- Tutte le fasi di centrifugazione devono essere effettuate a temperatura ambiente (15–25°C).

## <span id="page-22-0"></span>Trattamento delle colonne QIAamp MinElute in una microcentrifuga

- Chiudere la colonna QIAamp MinElute prima di collocarla nella microcentrifuga. Centrifugare come descritto.
- Rimuovere la colonna QIAamp MinElute e la provetta di lavaggio dalla microcentrifuga.
- Inserire la colonna QIAamp MinElute in una nuova provetta di lavaggio. Gettare il filtrato e la provetta di lavaggio. Attenzione: il filtrato può contenere rifiuti pericolosi e deve essere smaltito secondo corrette procedure.
- Aprire una sola colonna QIAamp MinElute per volta, facendo attenzione a non generare aerosol.

Per un efficiente trattamento parallelo di più campioni, si consiglia di riempire un rack con provette di lavaggio in modo da potervi trasferire le colonne QIAamp MinElute dopo la centrifugazione. Le provette di lavaggio usate contenenti il filtrato possono essere gettate e le nuove, contenenti le colonne QIAamp MinElute, collocate direttamente nella microcentrifuga.

### <span id="page-22-1"></span>Preparazione di reagenti e tamponi

• Preparazione dell'RNA

Quando si prepara l'RNA virale, operare rapidamente durante le fasi manuali della procedura e leggere l['Appendice](#page-34-0) a pag. [35](#page-34-0) prima di iniziare.

Preparazione della QIAGEN Protease

Aggiungere l'intero contenuto della fiala di solvente della proteasi (Protease Solvent, PS), ovvero 4,4 ml, alla provetta contenente la QIAGEN Protease (QP) liofilizzata e miscelare con cura. Per evitare la formazione di schiuma, miscelare capovolgendo la fiala diverse volte. Assicurarsi che la QIAGEN Protease (QP) sia completamente disciolta.

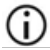

Non aggiungere la QIAGEN Protease (QP) direttamente al Buffer AL.[\\*](#page-22-2)

<span id="page-22-2"></span><sup>\*</sup> Contiene sale caotropico. Adottare adeguate misure di sicurezza da laboratorio e indossare guanti durante la manipolazione. Non compatibile con disinfettanti contenenti candeggina. Per le informazioni sulla sicurezza, consultare pag[. 16.](#page-15-2)

La QIAGEN Protease (QP) ricostituita in solvente per proteasi (PS) è stabile per un anno se conservata a 2–8°C, ma solo fino alla data di scadenza del kit. Evitare di tenere a temperatura ambiente per lunghi periodi la soluzione madre di QIAGEN Protease.

 Aggiunta di RNA trasportatore al Buffer AL[\\*](#page-23-0) (solo per la procedura manuale) Aggiungere 310 µl di Buffer AVE alla provetta contenente 310 µg di RNA trasportatore liofilizzato, ottenendo quindi una soluzione di 1 µg/µl. Disciogliere completamente l'RNA trasportatore, suddividerlo in aliquote di dimensioni opportune e conservarlo a una temperatura compresa tra -25 e -15°C. Non congelare e scongelare le aliquote di RNA trasportatore più di 3 volte.

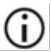

L'RNA trasportatore non si discioglie nel Buffer AL. È prima necessario discioglierlo nel Buffer AVE e successivamente aggiungerlo al Buffer AL.

Calcolare il volume della miscela di Buffer AL/RNA trasportatore per gruppo di campioni, selezionando nella [Tabella 1](#page-24-0) a pag. [25](#page-24-0) il numero di campioni da elaborare contemporaneamente. Per un maggior numero di campioni, si possono calcolare i volumi usando il calcolo dei campioni indicato di seguito.

> $n \times 0.22$  ml = y ml y ml x 28 µl/ml = z µl

dove: n = numero di campioni da elaborare simultaneamente

y = volume calcolato del Buffer AL

z = volume di RNA trasportatore/Buffer AVE da aggiungere al Buffer AL

Miscelare delicatamente la provetta capovolgendola 10 volte. Per evitare la formazione di schiuma, non utilizzare il vortex. Per la procedura automatizzata, l'aggiunta dell'RNA trasportatore al Buffer AL viene effettuata da QIAcube/QIAcube Connect MDx.

<span id="page-23-0"></span><sup>\*</sup> Contiene sale caotropico. Adottare adeguate misure di sicurezza da laboratorio e indossare guanti durante la manipolazione. Non compatibile con disinfettanti contenenti candeggina. Per le informazioni sulla sicurezza, consultare pag[. 16.](#page-15-2)

| N. campioni    | Vol. Buffer AL<br>(ml) | Vol. RNA<br>trasportatore AVE (µl) | N.<br>campioni | Vol. Buffer<br>AL (ml) | Vol. RNA<br>trasportatore AVE (µl) |
|----------------|------------------------|------------------------------------|----------------|------------------------|------------------------------------|
| 1              | $0.22$ ml              | $6,2 \mu$                          | 13             | 2,86 ml                | $80,1 \text{ pl}$                  |
| $\overline{2}$ | $0,44$ ml              | $12,3$ pl                          | 14             | 3,08 ml                | $86,3$ pl                          |
| 3              | 0,66 ml                | $18,5$ pl                          | 14             | 3,30 ml                | 92,4 µl                            |
| $\overline{4}$ | $0,88$ ml              | $24,6$ pl                          | 16             | $3,52$ ml              | 98,6 µl                            |
| 5              | $1,10 \text{ ml}$      | $30,8$ pl                          | 17             | $3,74$ ml              | $104,7 \text{ pl}$                 |
| 6              | $1,32$ ml              | $37,0$ pl                          | 18             | 3,96 ml                | $110,9$ pl                         |
| $\overline{7}$ | 1,54 ml                | $43,1 \text{ pl}$                  | 19             | 4,18 ml                | $117,0$ pl                         |
| 8              | $1,76$ ml              | $49,3$ µ                           | 20             | 4,40 ml                | $123,2 \mu$                        |
| 9              | 1,98 ml                | $55,4$ µ                           | 21             | 4,62 ml                | 129,4 µl                           |
| 10             | 2,20 ml                | $61,6$ pl                          | 22             | 4,84 ml                | $135,5 \,\mu$                      |
| 11             | $2,42$ ml              | $67,8$ µ                           | 23             | 5,06 ml                | $141,7 \mu$                        |
| 12             | $2,64$ ml              | 73,9 µl                            | 24             | $5,28$ ml              | $147,8$ µ                          |

<span id="page-24-0"></span>Tabella 1. Volumi (Vol.) di BufferAL e miscela di carrier RNA-Buffer AVE necessari per un numero specifico (N.) di campioni per la procedura QIAamp DSP Virus Spin

La procedura di preparazione dei campioni è ottimizzata per 5,6 µg di RNA trasportatore per campione. G. Se una minore quantità di RNA trasportatore dimostra di essere più indicata per un determinato sistema di amplificazione, trasferire solo la quantità necessaria di RNA trasportatore disciolta nelle provette contenenti Buffer AL. Per ogni microgrammo di RNA trasportatore necessario per ogni preparazione, aggiungere 5 µl di RNA trasportatore disciolto in Buffer AVE per ogni millilitro di Buffer AL. L'uso di meno di 5,6 µg di RNA trasportatore per campione deve essere convalidato per ogni particolare tipo di campione e di esame downstream.

### Buffer AW1[\\*](#page-25-0)

Aggiungere 25 ml di etanolo (96–100%) a un flacone contenente 19 ml di Buffer AW1 come descritto sul flacone. Spuntare la casella sull'etichetta per indicare che è stato aggiunto etanolo. Conservare il Buffer AW1 ricostituito a temperatura ambiente. Il Buffer AW1 ricostituito è stabile fino a un anno se conservato a temperatura ambiente, ma solo fino alla data di scadenza del kit.

<span id="page-25-2"></span>G) Miscelare sempre il Buffer AW1 ricostituito agitandolo prima di iniziare la procedura.

### Buffer AW2[†](#page-25-1)

Aggiungere 30 ml di etanolo (96–100%) a un flacone contenente 13 ml di Buffer AW2 come descritto sul flacone. Spuntare la casella sull'etichetta per indicare che è stato aggiunto etanolo. Conservare il Buffer AW2 ricostituito a temperatura ambiente. Il Buffer AW2 ricostituito è stabile fino a un anno se conservato a temperatura ambiente, ma solo fino alla data di scadenza del kit.

Miscelare sempre il Buffer AW2 ricostituito agitandolo prima di iniziare la procedura.

### Eluizione degli acidi nucleici

Il tampone di eluizione deve essere termostatato a temperatura ambiente prima di applicarlo alla colonna.

<span id="page-25-0"></span><sup>\*</sup> Contiene sale caotropico. Adottare adeguate misure di sicurezza da laboratorio e indossare guanti durante la manipolazione. Non compatibile con disinfettanti contenenti candeggina. Per le informazioni sulla sicurezza, consultare pag[. 16.](#page-15-2)

<span id="page-25-1"></span><sup>†</sup> Contiene azoturo di sodio come conservante.

## <span id="page-26-0"></span>Protocollo: Purificazione degli acidi nucleici virali da plasma o siero con l'uso di una microcentrifuga o QIAcube/QIAcube Connect MDx

Per la purificazione degli acidi nucleici virali da 200 µl di plasma o siero mediante il QIAamp DSP Virus Spin Kit, usando una microcentrifuga o su QIAcube o QIAcube Connect Mdx in modo automatico.

Punti importanti prima di iniziare

- $\bullet$  Tutte le fasi di centrifugazione hanno luogo a temperatura ambiente (15–25 $^{\circ}$ C).
- La seguente procedura fornisce istruzioni per elaborare un singolo campione. È tuttavia possibile elaborare vari campioni simultaneamente; il numero dipende dalla capacità della microcentrifuga impiegata.
- L'elaborazione automatica di 2-10 o 12 campioni può essere eseguita su QIAcube o QIAcube Connect MDx.
- Per l'automazione, seguire le istruzioni fornite nelle schede del protocollo (QIAcube) o nella schermata del software (QIAcube Connect MDx) e fare riferimento agli appositi manuali utente (per QIAcube e QIAcube Connect MDx).

Ulteriori accorgimenti prima di iniziare

- Termostatare i campioni a temperatura ambiente (15–25°C).
- Termostatare il Buffer AVE a temperatura ambiente per l'eluizione nella fase 14.
- $\bullet$  Impostare un blocco riscaldante a 56°C  $\pm 3$ °C per utilizzarlo nella fase 4.
- Assicurarsi che il Buffer AW1, il Buffer AW2 e la QIAGEN Protease (QP) siano stati preparati secondo le istruzioni delle pagine [21–](#page-20-0)[26.](#page-25-2)
- Aggiungere al Buffer AL l'RNA trasportatore ricostituito nel Buffer AVE, seguendo le istruzioni a pag. [23](#page-22-1) (solo per la procedura manuale).

### Procedura

- Per la procedura manuale con una microcentrifuga, seguire i passaggi 1–14
- Questa procedura può essere automatizzata su QIAcube Connect MDx in due diverse versioni:
	- Plasma o Siero\_Standard: Automazione completa con 200 µl di campione (a partire dal passaggio 1)
	- $\circ$  Plasma o Siero Lisi manuale: Parzialmente automatizzato con lisi off-board manuale utilizzando 200 µl di volume di campione iniziale (a partire dal passaggio 5) Nota: per la selezione del protocollo su QIAcube, fare riferimento alle schede del protocollo (<https://www.qiagen.com/us/qiacube/standard/search/>).
- 1. Pipettare 25 µl di QIAGEN Protease (QP) in una provetta di lisi (LT).

Leggere ["Preparazione di reagenti e tamponi"](#page-22-1), pag. [23,](#page-22-1) per informazioni sulla  $(i)$ risospensione della QIAGEN Protease (QP) in solvente per proteasi (PS).

2. Aggiungere 200 µl di plasma o siero alla provetta di lisi (LT). Se il volume del campione è inferiore a 200 µl, aggiungere il volume appropriato di soluzione di cloruro di sodio 0,9% per ottenere un volume totale di proteasi e campione di 225 µl.

3. Aggiungere 200 µl di Buffer AL (contenente 28 µg/ml di RNA trasportatore). Chiudere il tappo e miscelare in vortex a pulsazione per ≥15 secondi.

Per assicurare una lisi efficace, è essenziale miscelare con cura il campione e il Buffer AL in modo da ottenere una soluzione omogenea.

Non aggiungere la QIAGEN Protease (QP) direttamente al Buffer AL.  $(i)$ 

- 4. Incubare a 56°C ±3°C per 15 minuti ±1 minuto in blocco riscaldante.
- 5. Centrifugare brevemente la provetta di lisi (LT) per eliminare le gocce dall'interno del coperchio.

Nota: se la lisi manuale (passaggi 1–5) è stata effettuata off-board, è possibile automatizzare i seguenti passaggi [\(6–](#page-28-0)[14\):](#page-29-0) "Protocollo lisi manuale" su QIAcube o QIAcube Connect MDx oppure "Campioni di plasma di grandi dimensioni\_Protocollo lisi manuale" su QIAcube.

<span id="page-28-0"></span>6. Aggiungere 250 µl di etanolo (96–100%) al campione, chiudere il tappo e miscelare accuratamente con il vortex a pulsazione per ≥15 secondi. Incubare il lisato con l'etanolo per 5 min ±30 secondi a temperatura ambiente (15–25°C).

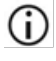

Se la temperatura ambiente supera i 25°C, raffreddare l'etanolo su ghiaccio prima di aggiungerlo al lisato.

- 7. Centrifugare brevemente la provetta per eliminare le gocce dall'interno del tappo.
- 8. Applicare attentamente tutto il lisato ottenuto nella fase 7 alla colonna QIAamp MinElute senza bagnare il bordo. Chiudere il tappo e centrifugare a circa 6000 x *g* per un tempo >1 min. Collocare la colonna QIAamp MinElute in una provetta di lavaggio pulita da 2 ml (WT) e gettare la provetta di lavaggio contenente il filtrato.

Se il lisato non è ancora passato tutto attraverso la colonna dopo la centrifugazione, centrifugare di nuovo a velocità più elevata fino a che la colonna QIAamp MinElute non sia vuota.

- 9. Aprire con cautela la colonna QIAamp MinElute e aggiungere 500 µl di Buffer AW1 senza bagnare il bordo. Chiudere il tappo e centrifugare a circa 6000 x *g* per un tempo ≥1 min. Collocare la colonna QIAamp MinElute in una provetta di lavaggio pulita da 2 ml (WT) e gettare la provetta di lavaggio contenente il filtrato.
- 10. Aprire con cautela la colonna QIAamp MinElute e aggiungere 500 µl di Buffer AW2 senza bagnare il bordo. Chiudere il tappo e centrifugare a circa 6000 x *g* per un tempo >1 min. Collocare la colonna QIAamp MinElute in una provetta di lavaggio pulita da 2 ml e gettare la provetta di lavaggio contenente il filtrato.
- 11. Aprire con cautela la colonna QIAamp MinElute e aggiungere 500 µl di etanolo (96–100%) senza bagnare il bordo. Chiudere il tappo e centrifugare a circa 6000 x *g* per >1 min. Gettare la provetta di lavaggio contenente il filtrato.

Il carryover di etanolo nell'eluito può causare problemi nelle applicazioni a valle. Alcuni rotori di centrifuga possono vibrare in fase di decelerazione, facendo sì che il flowthrough, contenente etanolo, venga a contatto con la colonna QIAamp MinElute. Anche quando si rimuovono la colonna QIAamp MinElute e la provetta di lavaggio del rotore può succedere che il flow-through venga a contatto con la colonna QIAamp MinElute.

- 12. Inserire la colonna QIAamp MinElute in una provetta di lavaggio (WT) pulita da 2 ml. Centrifugare alla massima velocità (circa 20.000 x *g*) per 3 minuti ± 30 secondi per asciugare completamente la membrana.
- 13. Inserire la colonna QIAamp MinElute in una nuova provetta di lavaggio (WT) da 2 ml, aprire il tappo e incubare il tutto a  $56^{\circ}$ C  $\pm 3^{\circ}$ C per 3 minuti  $\pm 30$  secondi per asciugare completamente la membrana.

<span id="page-29-0"></span>Questa fase serve a far evaporare eventuali residui di liquido.

- 14. Inserire la colonna QIAamp MinElute in una provetta per eluizione (ET) e gettare la provetta di lavaggio con il filtrato. Aprire con cautela il tappo della colonna QIAamp MinElute e aggiungere 20–150 µl di Buffer AVE nel centro della membrana. Chiudere il tappo e incubare a temperatura ambiente per almeno 5 min. Centrifugare alla massima velocità (circa 20.000 x *g*) per >1 min.
- G) Nel caso in cui tutte le procedure siano automatizzate, rimuovere gli eluiti dallo strumento direttamente dopo la fine del processo e conservarli correttamente.
- (i) Accertarsi che il tampone di eluizione sia termostatato a temperatura ambiente. Se si esegue l'eluizione su piccoli volumi (<50 µl), il tampone di eluizione deve essere dispensato sul centro della membrana per l'eluizione completa dell'RNA e del DNA legati.

Il volume di eluizione è flessibile e può essere adattato alle esigenze dell'applicazione a valle. Rammentare che il volume di eluito recuperato sarà inferiore di circa 5 µl al volume del tampone di eluizione applicato alla colonna.

# <span id="page-30-0"></span>Controllo qualità

In conformità con il Sistema di Gestione della Qualità certificato ISO di QIAGEN, ogni lotto di QIAamp DSP Virus Spin Kit è stato testato in base a specifiche predefinite per garantire la costante qualità del prodotto.

# <span id="page-30-1"></span>Limitazioni

Le prestazioni del sistema sono state accertate mediante campioni di plasma e siero per l'isolamento degli acidi nucleici virali.

È responsabilità dell'utente convalidare le prestazioni del sistema per qualunque procedura utilizzata in laboratorio che non sia stata già oggetto di uno studio di valutazione delle prestazioni da parte di QIAGEN.

Per minimizzare il rischio di un impatto negativo sui risultati diagnostici, è necessario ricorrere ad adeguati controlli delle applicazioni a valle. Per un'ulteriore convalida, si consiglia di attenersi alle linee guida della Conferenza Internazionale sull'Armonizzazione dei Requisiti Tecnici (ICH) riportate in *ICH Q2(R1) Validation Of Analytical Procedures: Text And Methodology* (Convalida dei metodi analitici: testo e metodologia).

Eventuali risultati diagnostici generati dal sistema devono essere interpretati in combinazione con gli esiti di altri esami clinici o di laboratorio.

# <span id="page-31-0"></span>Simboli

I seguenti simboli potrebbero comparire nelle Istruzioni per l'uso o sulle confezioni e sulle etichette:

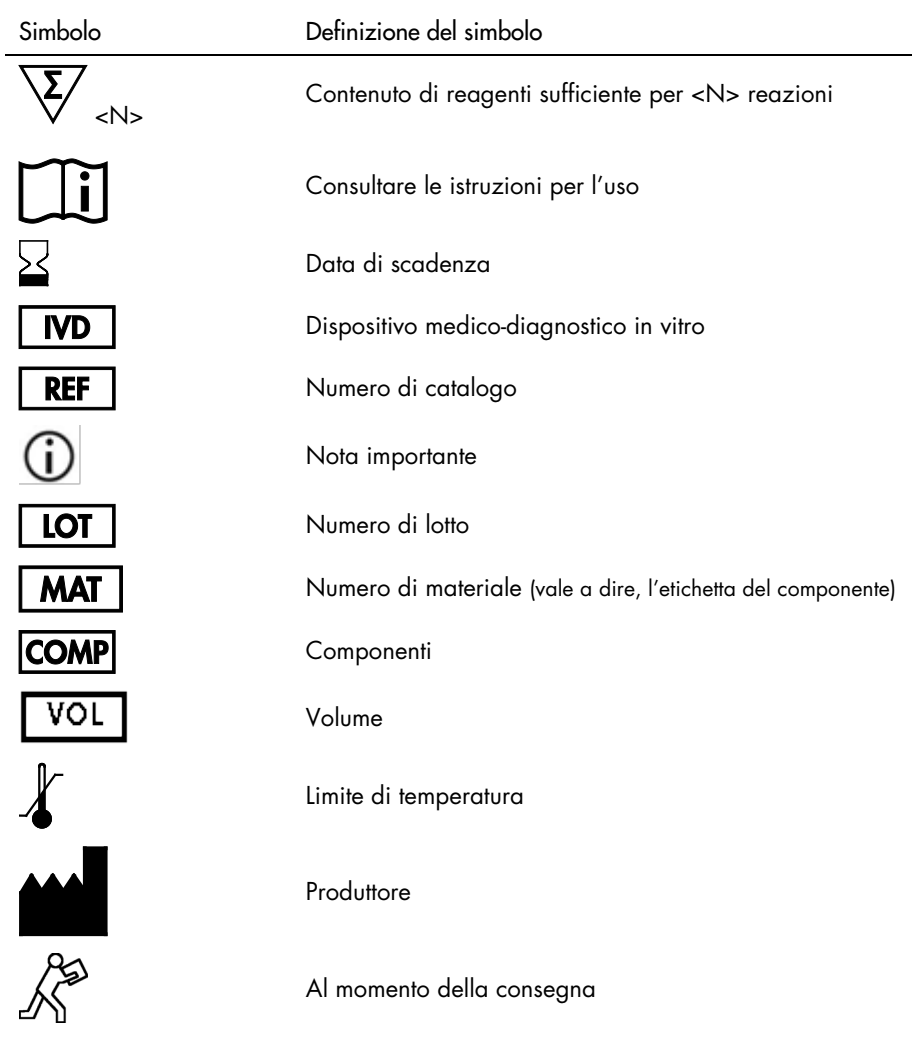

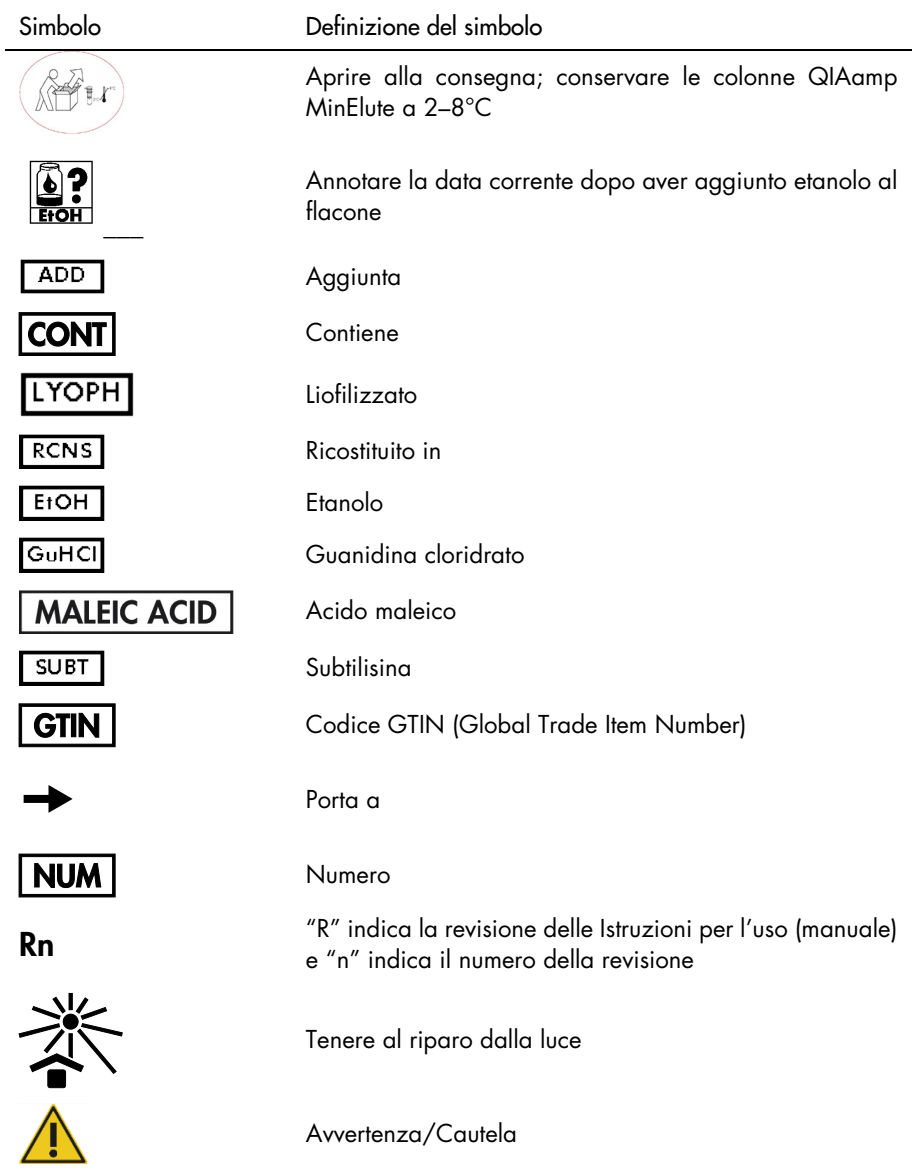

# <span id="page-33-0"></span>Informazioni di contatto

Per ricevere assistenza tecnica e ulteriori informazioni, consultare il sito del nostro centro di assistenza tecnica [www.qiagen.com/Support](http://www.qiagen.com/Support) (per informazioni di contatto, visitare il sito [www.qiagen.com](http://www.qiagen.com/)).

# <span id="page-34-0"></span>Appendice

### Trattamento dell'RNA

Le ribonucleasi (RNasi) sono enzimi molto stabili e attivi che non necessitano normalmente di cofattori per espletare la loro funzione. Dato che le RNasi sono difficilmente inattivabili e dato che sono sufficienti in piccolissime quantità per distruggere l'RNA, si raccomanda di non utilizzare plastica e vetreria da laboratorio senza aver prima eliminato una possibile contaminazione da RNasi. Prestare particolare attenzione allo scopo di evitare di introdurre inavvertitamente RNasi nel campione di RNA durante o dopo la procedura di purificazione. Per creare e mantenere un ambiente esente da RNasi, mentre si lavora con l'RNA adottare le seguenti precauzioni durante il pretrattamento e l'uso di recipienti monouso e riutilizzabili e di soluzioni.

### Raccomandazioni generali per il trattamento

Adottare sempre una corretta tecnica di asepsi microbiologica quando si opera con l'RNA. Le mani e le particelle di polvere possono essere vettori di batteri e muffe e sono la fonte più comune di contaminazione da RNasi. Indossare sempre guanti in lattice o vinile quando si manipolano i reagenti e i campioni di RNA, per evitare la contaminazione da RNasi dovuta alla superficie della pelle o alla polvere delle attrezzature di laboratorio. Cambiare spesso i guanti e tenere chiuse le provette.

### Plastica da laboratorio riutilizzabile

La plastica da laboratorio riutilizzabile deve essere trattata prima dell'uso per assicurarsi che sia esente da RNasi. Lavare a fondo la plastica da laboratorio riutilizzabile con 0,1 M NaOH,[\\*](#page-34-1) 1 mM EDTA\* seguiti da acqua esente da RNasi\* (vedere ["Soluzioni"](#page-35-0), pag[. 36\).](#page-35-0) In alternativa, la plastica resistente al cloroformio può essere lavata con cloroformio\* per disattivare le RNasi.

<span id="page-34-1"></span><sup>\*</sup> Durante la manipolazione di sostanze chimiche, è opportuno indossare sempre un camice da laboratorio idoneo, guanti monouso e occhiali protettivi. Per maggiori informazioni, consultare le schede tecniche di sicurezza (Safety Data Sheets, SDS) disponibili presso il fornitore.

### Vetreria

La vetreria deve essere trattata prima dell'uso per assicurarsi che sia esente da RNasi. La vetreria usata per lavorare con l'RNA prima dell'uso deve essere lavata con detergente, risciacquata a fondo e tenuta in forno a 240°C per quattro ore o più (per tutta la notte, se è più comodo). Il solo autoclavaggio non è sufficiente a inattivare del tutto molte RNasi. La sosta in forno disattiva le ribonucleasi e al tempo stesso assicura che sulla superficie della vetreria non rimangano altri acidi nucleici (ad es. DNA plasmidico). In alternativa è possibile trattare la vetreria con DEPC\* (dietilpirocarbonato). Coprire la vetreria con DEPC 0,1% in acqua per 12 ore a 37°C, poi autoclavare o riscaldare a 100°C per 15 minuti per eliminare ogni residuo di DEPC.

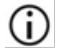

Le provette Corex® devono essere rese esenti da RNasi con DEPC e non con sosta in forno. In questo modo si riduce la percentuale di errori di questo tipo di provette durante la centrifugazione.

#### Vasche per elettroforesi

Le vasche per elettroforesi devono essere lavate con soluzione detergente (per es. SDS  $0.5\%$ , [\\*](#page-35-1) risciacquate con acqua, asciugate con etanolo\*<sup>[†](#page-35-2)</sup>, e poi riempite con una soluzione di perossido d'idrogeno al 3%.\* Dopo 10 minuti a temperatura ambiente, risciacquare accuratamente le vasche con acqua esente da RNasi.

#### <span id="page-35-0"></span>Soluzioni

Le soluzioni (acqua e altre soluzioni) devono essere trattate con DEPC 0,1%. Il DEPC reagisce con le amine primarie e non può essere usato direttamente per trattare i tamponi Tris. Il DEPC è estremamente instabile in presenza di tamponi Tris e si decompone rapidamente in etanolo e CO2. Quando si preparano i tamponi Tris, prima trattare l'acqua con DEPC e poi dissolvere il Tris per ottenere il tampone del caso.

<span id="page-35-1"></span><sup>\*</sup> Durante la manipolazione di sostanze chimiche, è opportuno indossare sempre un camice da laboratorio idoneo, guanti monouso e occhiali protettivi. Per maggiori informazioni, consultare le schede tecniche di sicurezza (Safety Data Sheets, SDS) disponibili presso il fornitore.

<span id="page-35-2"></span><sup>†</sup> Contiene azoturo di sodio come conservante.

Il DEPC è un inibitore delle RNasi potente, ma non assoluto. Viene comunemente usato in una concentrazione dello 0,1% per inattivare le RNasi su vetreria o plastica da laboratorio o per creare soluzioni e acqua esenti da RNasi. Il DEPC inattiva le RNasi mediante modifica covalente. I residui di purine nell'RNA sono modificati per carbossilazione dal DEPC anche in quantità traccia. L'RNA carbossilato si traduce con bassissima efficienza nei sistemi acellulari. Tuttavia la sua capacità di formare ibridi DNA:RNA o RNA:RNA non viene compromessa seriamente a meno che non sia stata modificata una frazione cospicua dei residui di purina. Il DEPC residuo deve essere sempre eliminato dalle soluzioni o dai recipienti mediante autoclavaggio o riscaldamento a 100°C ±3°C per 15 minuti ±1 minuto.

Aggiungere 0,1 ml di DEPC a 100 ml della soluzione da trattare e agitare vigorosamente per dissolvere il DEPC oppure incubare la soluzione per >12 ore a 37°C ±3°C. Autoclavare per 15 minuti ±1 minuto per eliminare ogni traccia di DEPC. È preferibile testare le fonti d'acqua per la presenza di RNasi contaminanti poiché molte fonti di acqua distillata sono esenti da attività di RNasi.

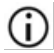

I tamponi del QIAamp DSP Virus Spin Kit non sono resi esenti da RNase mediante trattamento con DEPC e pertanto sono esenti da ogni contaminazione da DEPC.

# <span id="page-37-0"></span>Informazioni per gli ordini

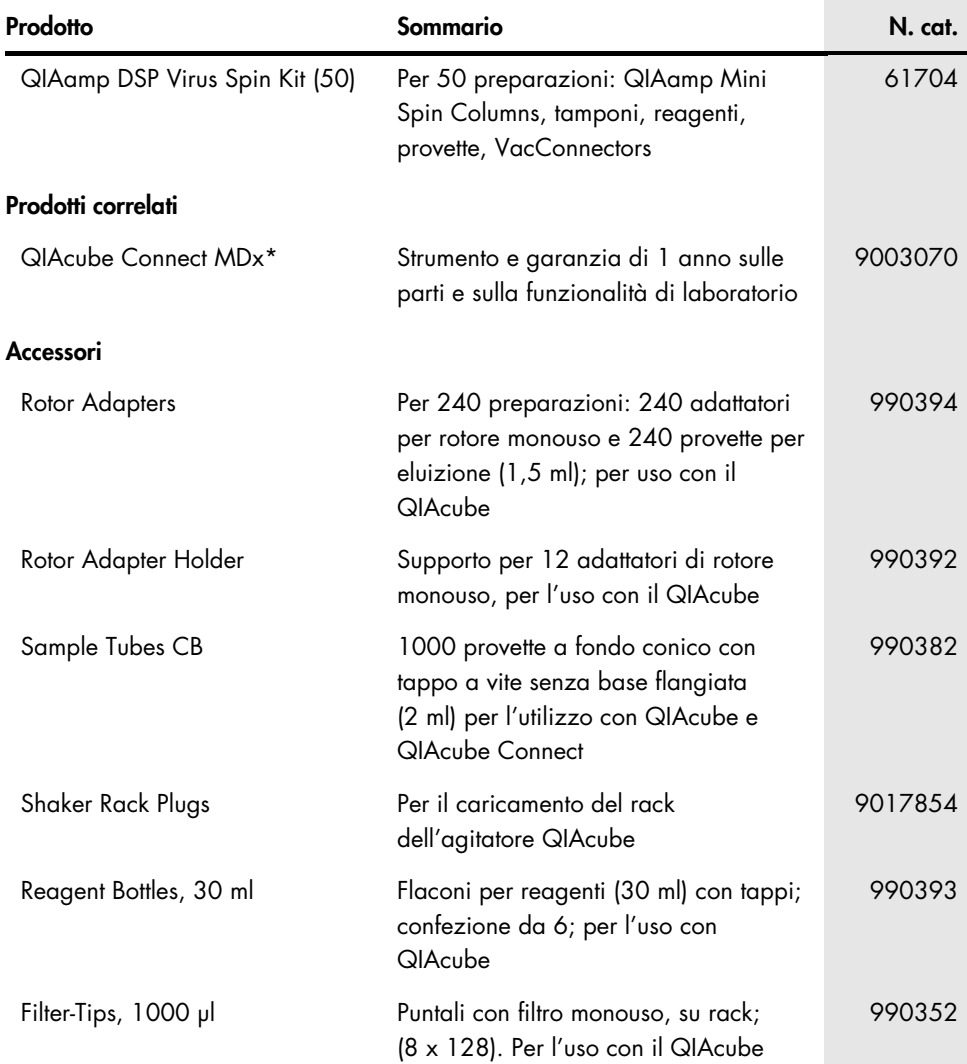

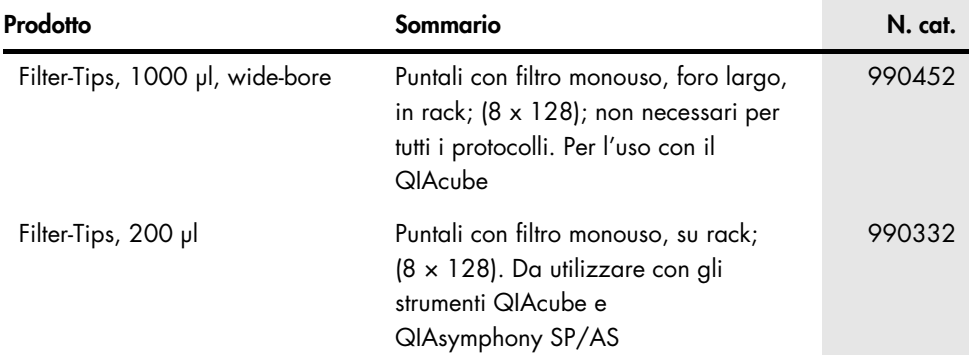

\* QIAcube Connect MDx non è disponibile in tutti i paesi. Per ulteriori dettagli, contattare i servizi tecnici QIAGEN.

Per le informazioni aggiornate sulla licenza e le clausole di esclusione della responsabilità per i singoli prodotti, consultare il manuale del kit o il manuale utente QIAGEN specifico. I manuali dei kit e i manuali utente QIAGEN sono disponibili sul sito [www.qiagen.com](http://www.qiagen.com/) oppure possono essere richiesti ai servizi tecnici QIAGEN o al proprio distributore locale.

# <span id="page-39-0"></span>Cronologia delle revisioni del documento

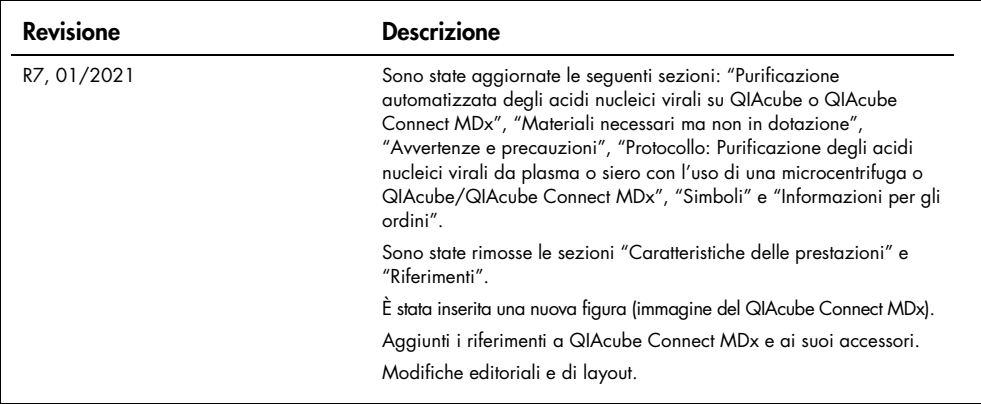

#### Contratto di licenza limitata per il QIAamp DSP Virus Spin Kit

L'utilizzo di questo prodotto comporta per l'acquirente o l'utente del prodotto l'accettazione dei seguenti termini:

1. Il prodotto può essere utilizzato esclusivamente in conformità ai protocolli forniti insieme al prodotto e al presente manuale e soltanto con i componenti contenuti nel pannello. QIAGEN non concede nessuna licenza, nell'ambito della sua proprietà intellettuale, per l'utilizzo o l'integrazione dei componenti di questo pannello con qualsiasi componente non incluso in questo pannello, fatta eccezione per i protocolli forniti con il prodotto, il presente manuale e i protocolli aggiuntivi disponibili sul sito [www.qiagen.com](http://www.qiagen.com/). Alcuni di questi protocolli aggiuntivi sono stati messi a punto da utenti QIAGEN a beneficio degli utenti QIAGEN. Si tratta di protocolli che non sono stati collaudati o ottimizzati da QIAGEN. QIAGEN non offre alcuna garanzia in merito a essi né alla violazione da parte di essi di eventuali diritti di terzi.

2. Al di là delle licenze espressamente dichiarate, QIAGEN non fornisce nessuna garanzia che questo pannello e/o l'uso o gli usi dello stesso non costituiscano violazione dei diritti di terzi.

3. Questo pannello e i relativi componenti sono concessi in licenza per un unico uso e non possono essere riutilizzati, rinnovati o rivenduti.

4. QIAGEN esclude specificamente qualunque altra licenza, espressa o implicita, che non rientri tra quelle espressamente dichiarate.

5. L'acquirente e l'utente del pannello acconsentono a non intraprendere e a non permettere a nessun altro di intraprendere qualsiasi iniziativa che possa determinare o agevolare qualunque azione di cui si fa divieto sopra. QIAGEN farà valere i divieti di questo Contratto di licenza limitata presso qualsiasi foro e otterrà il risarcimento di tutte le spese sostenute a scopo di indagine e consulenza legale, ivi comprese le parcelle degli avvocati, con riferimento a qualsiasi causa legale intentata per fare rispettare questo Contratto di licenza limitata o qualsiasi altro diritto di proprietà intellettuale correlato a questo pannello e/o ai relativi componenti.

Per i termini di licenza aggiornati, visitare il sito [www.qiagen.com](http://www.qiagen.com/).

Marchi commerciali: QIAGEN®, QIAamp®, QIAcube®, MinElute® (QIAGEN Group); Corex® (Corning, Inc.); Sarstedt® (Sarstedt AG & Co.). I marchi registrati, i marchi di fabbrica ecc. utilizzati in questo documento, anche se non indicati in modo specifico come tali, non possono essere considerati non protetti dalla legge.

01/2021 HB-0417-007 1122785 © 2021 QIAGEN, tutti i diritti riservati.

Ordini [www.qiagen.com/shop](http://www.qiagen.com/shop) | Assistenza tecnica [support.qiagen.com](http://support.qiagen.com/) | Sito web [www.qiagen.com](http://www.qiagen.com/)